## **SIEMENS**

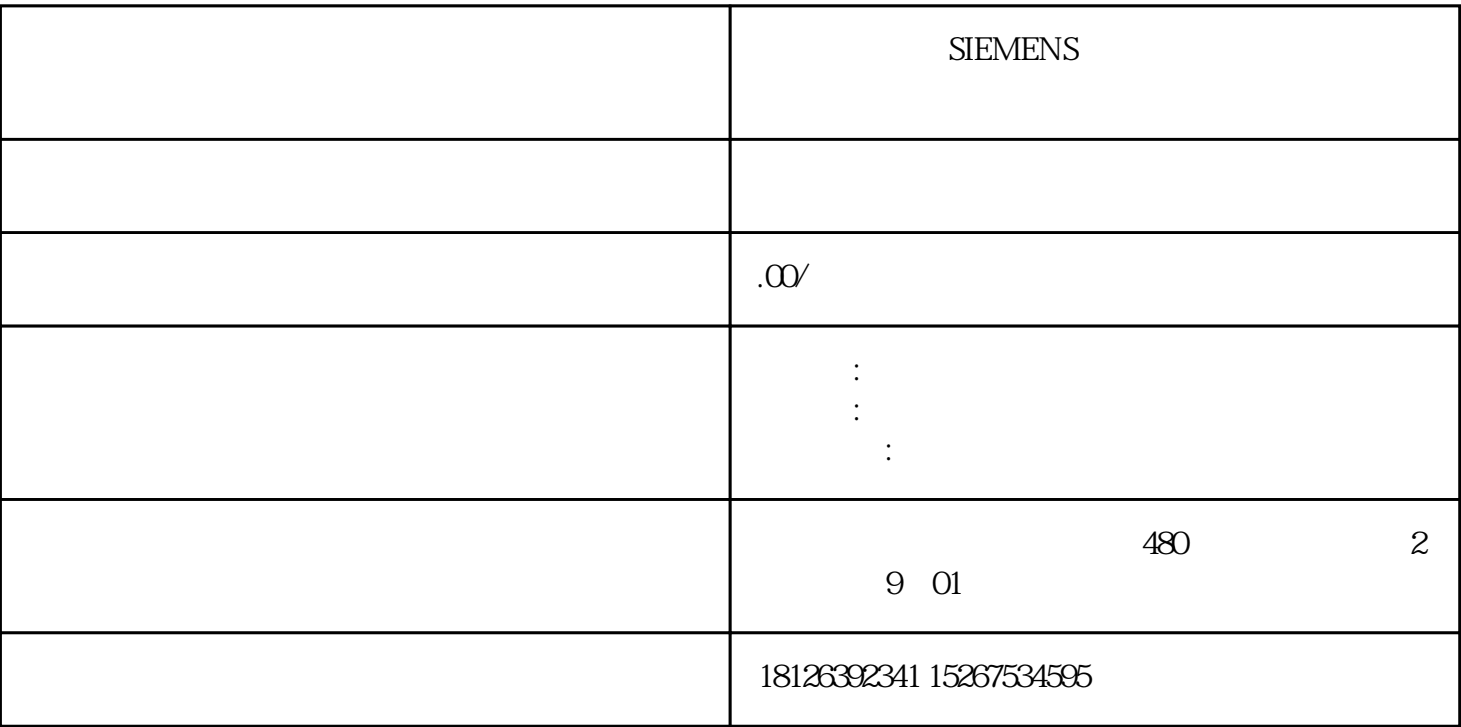

1.需要实现的功能

 $(1)$  FB1

 $(2)$ FB1

 $(3)$  DB1

 $(4)$ OB1 FB1

 $(5)$